#### **"Micro Curso para programar en Python"**

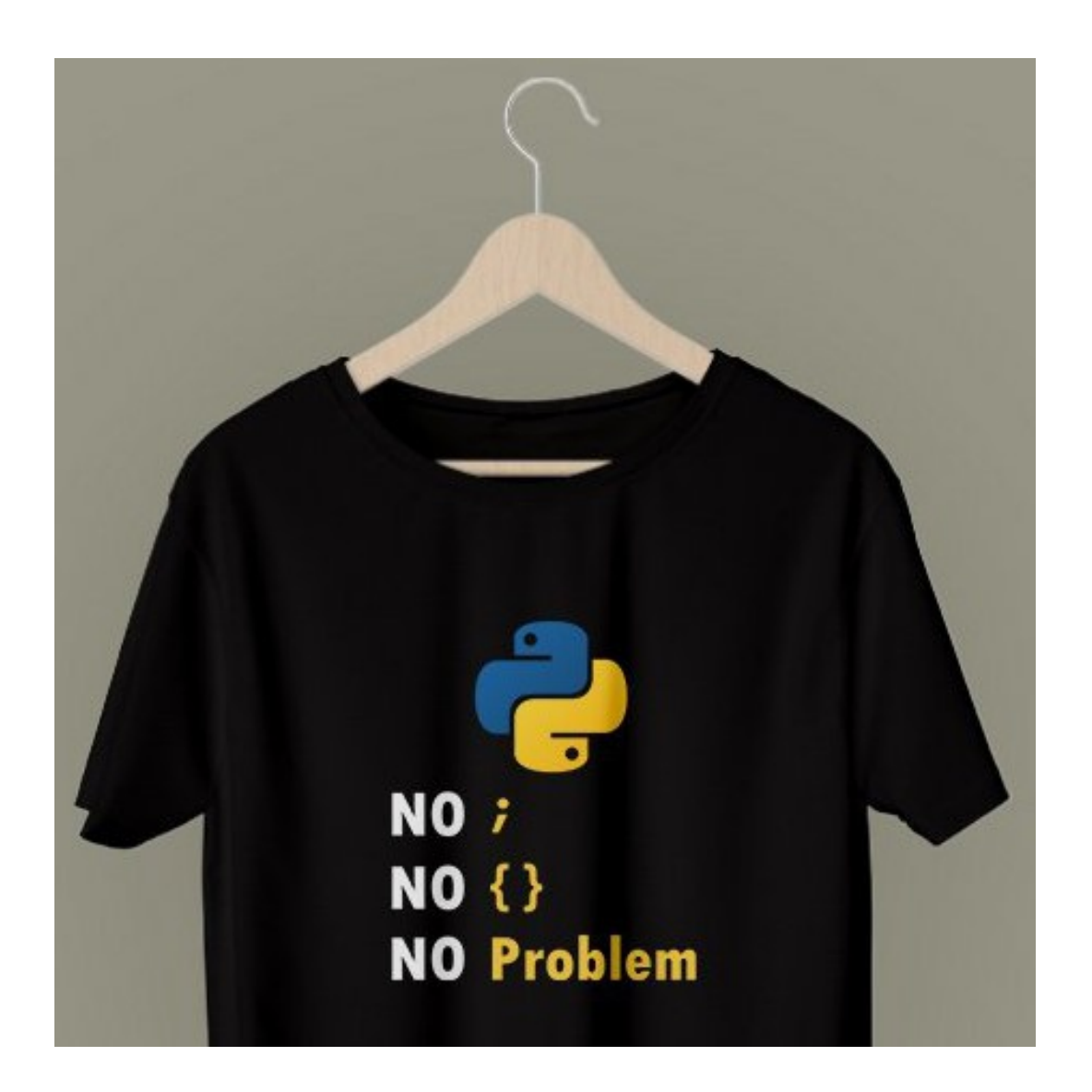

Rogelio Ferreira Escutia

# Verificar versión de Python

### Python - Versión

#### **Para ver la versión instalada (en consola):**

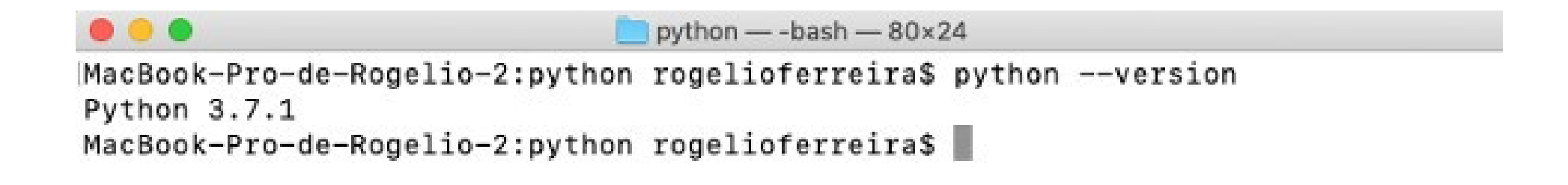

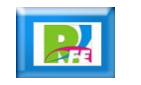

# Entrar al intérprete de Python

### Python - Intérprete

 **Para "entrar" al intérprete de Python (en consola) hay que teclear: python**

```
\bullet\bullet\bulletpython - python - 80 \times 24MacBook-Pro-de-Rogelio-2:python rogelioferreira$ python
Python 3.7.1 (default, Dec 14 2018, 13:28:58)
[Clang 4.0.1 (tags/RELEASE 401/final)] :: Anaconda, Inc. on darwin
Type "help", "copyright", "credits" or "license" for more information.
>> 2+24
\gg
```
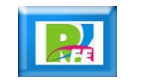

### Python - Intérprete

-

#### **Para "salir" del intérprete de Python (en consola) hay que teclear: exit()**

```
m rogelioferreira - - bash - 80x24
MacBook-Pro-de-Rogelio-2:~ rogelioferreira$ python
Python 3.7.1 (default, Dec 14 2018, 13:28:58)
[Clang 4.0.1 (tags/RELEASE_401/final)] :: Anaconda, Inc. on darwin
Type "help", "copyright", "credits" or "license" for more information.
\Rightarrow exit()
MacBook-Pro-de-Rogelio-2:~ rogelioferreira$
```
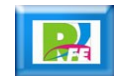

# Hola Mundo en Python

### Python – Hola Mundo (consola)

**> nano hola.py**

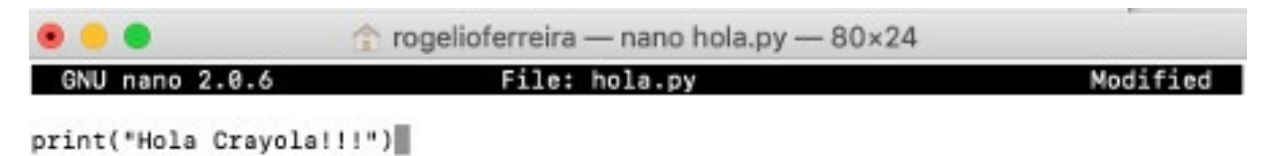

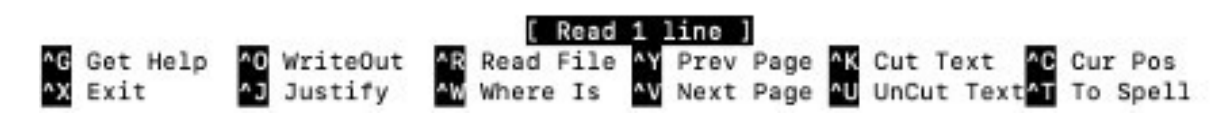

**> python hola.py**

**Hola Crayola!!!**

.

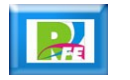

## Python – Hola mundo (con VSCode)

 **Abrir el archivo con el Visual Studio Code (previamente instalado)**

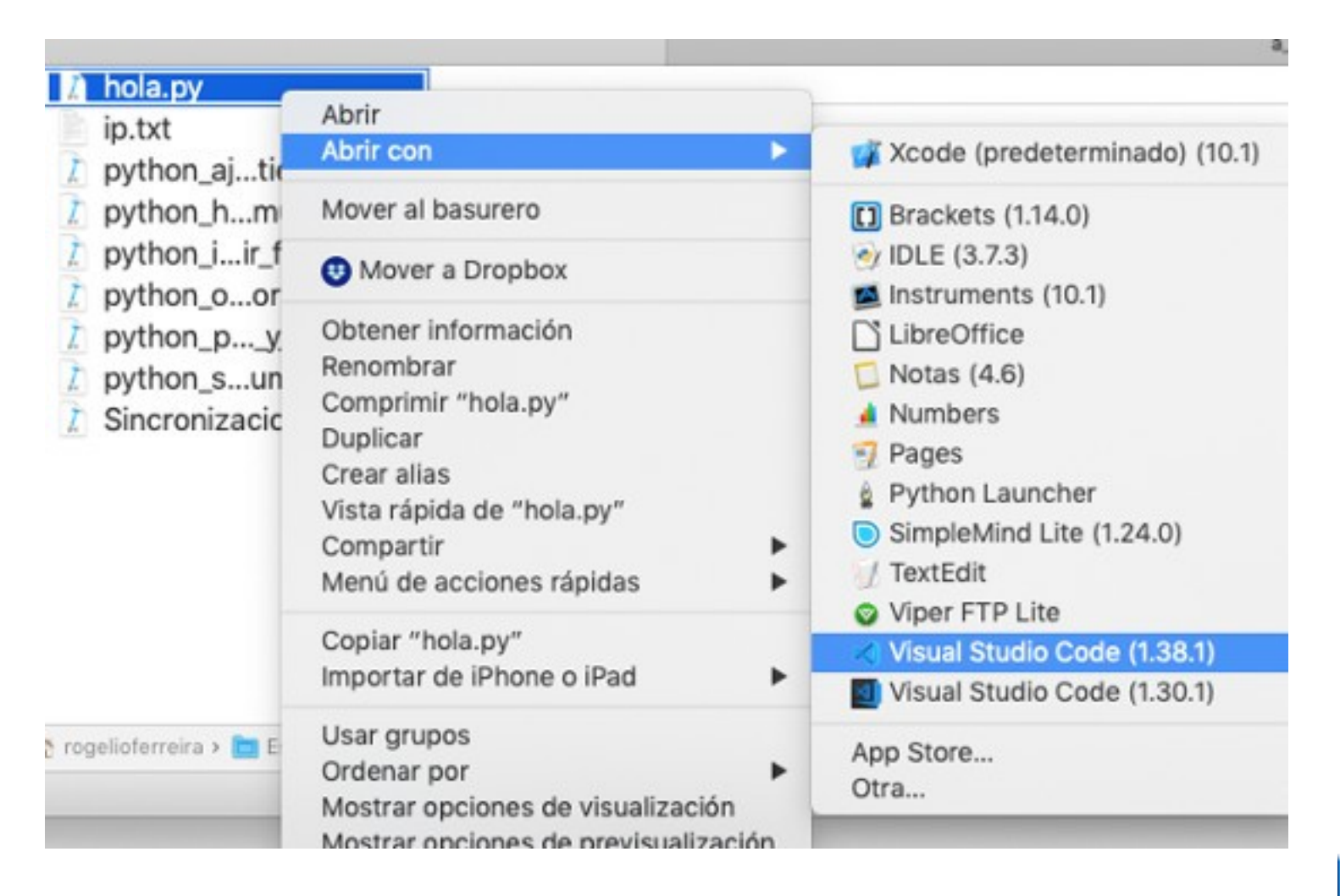

.

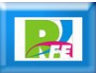

## Python – Hola mundo (con VSCode)

 **Abrir el archivo con el Visual Studio Code (previamente instalado) y correrlo en la consola:**

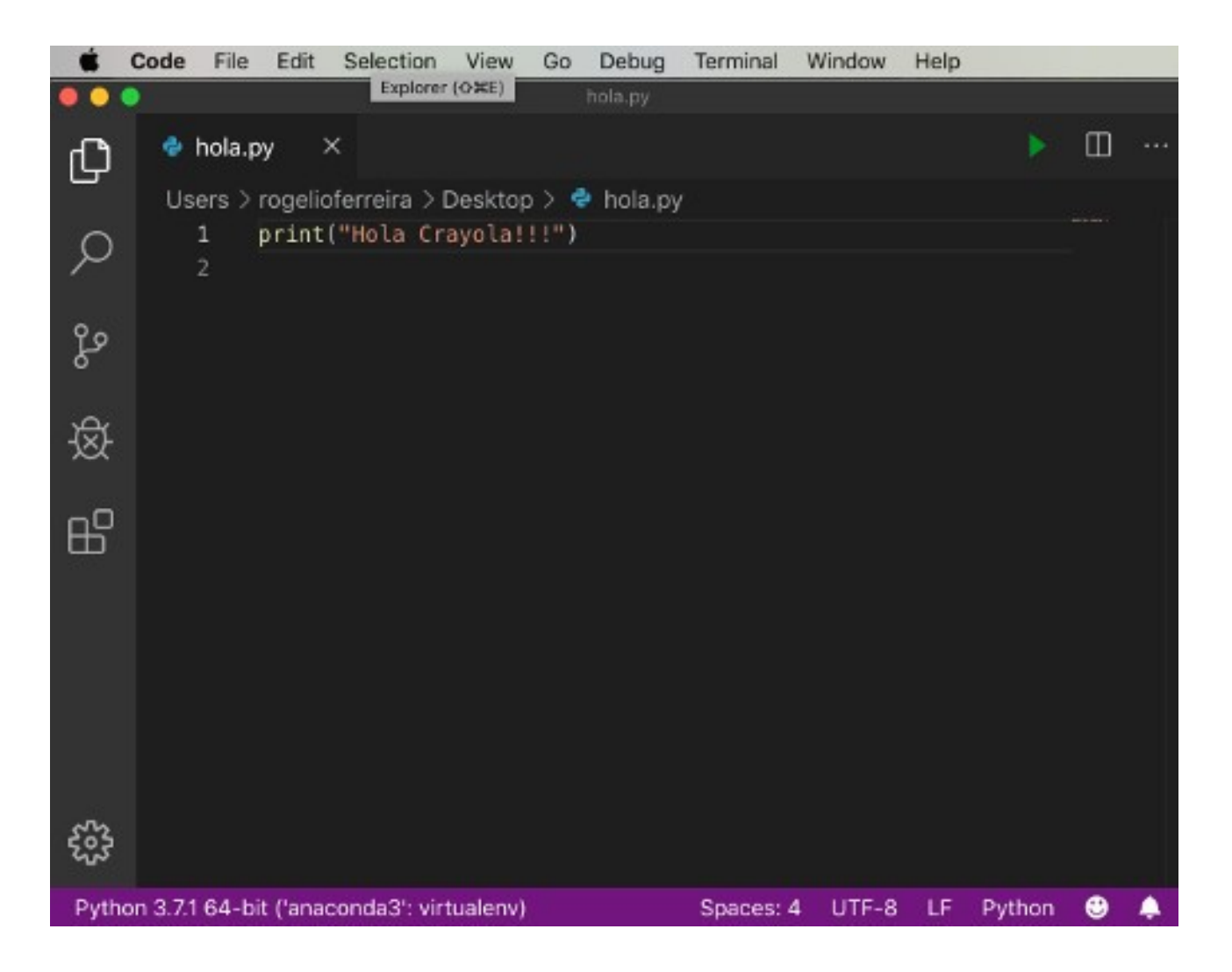

.

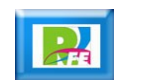

Zen of Python

#### Zen of Python

.

 **Es una lista de principios de diseño para el lenguaje Python:**

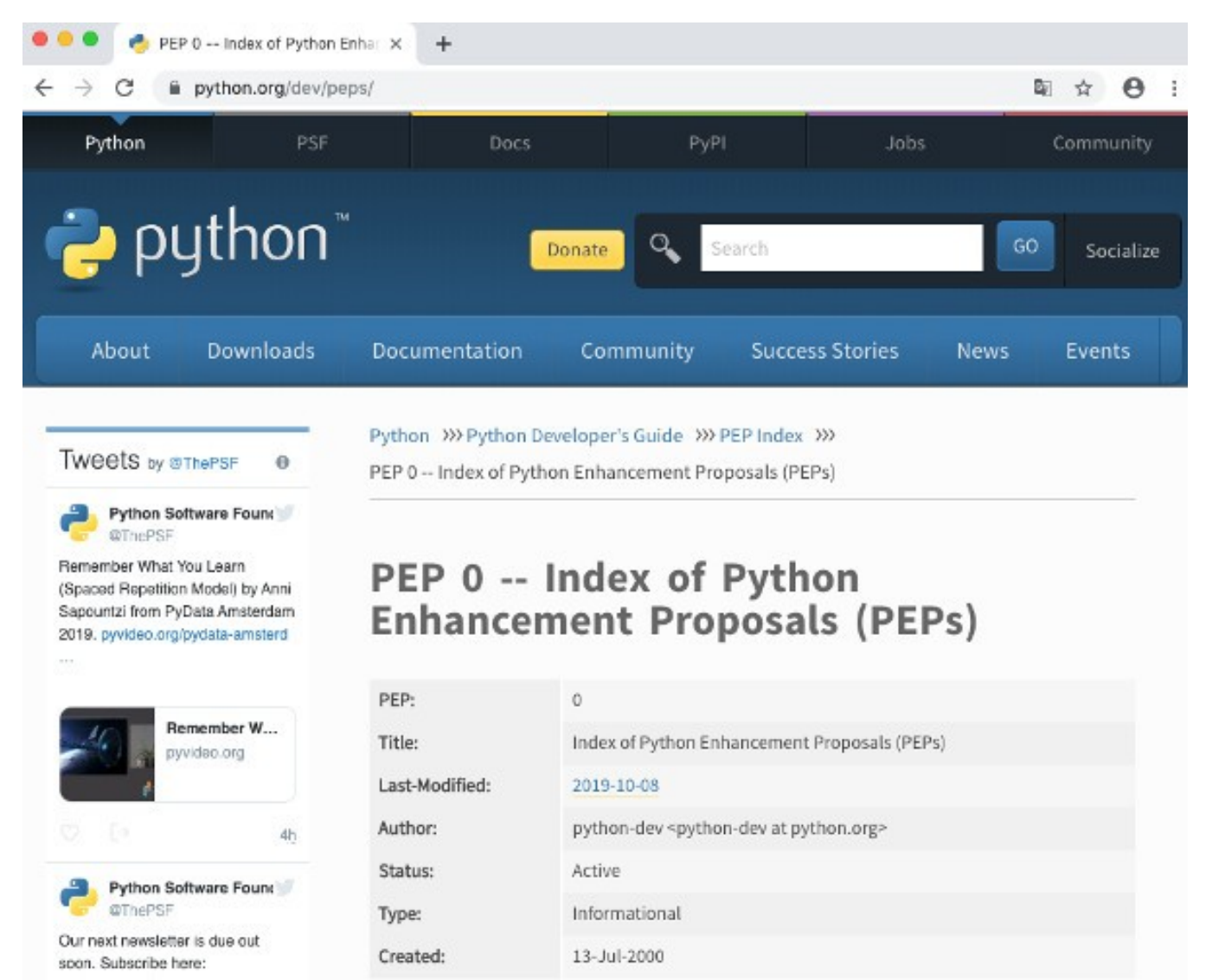

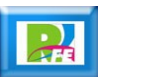

#### **The Zen of Python**

Beautiful is better than ugly. Explicit is better than implicit. Simple is better than complex. Complex is better than complicated. Flat is better than nested. Sparse is better than dense. Readability counts. Special cases aren't special enough to break the rules. Although practicality beats purity. Errors should never pass silently. Unless explicitly silenced. In the face of ambiguity, refuse the temptation to quess. There should be one-- and preferably only one --obvious way to do it. Although that way may not be obvious at first unless you're Dutch. Now is better than never. Although never is often better than \*right\* now. If the implementation is hard to explain, it's a bad idea. If the implementation is easy to explain, it may be a good idea. Namespaces are one honking great idea -- let's do more of those!

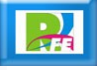

**Comentarios** 

#### **Comentarios**

.

**Para poner comentarios en nuestro código:**

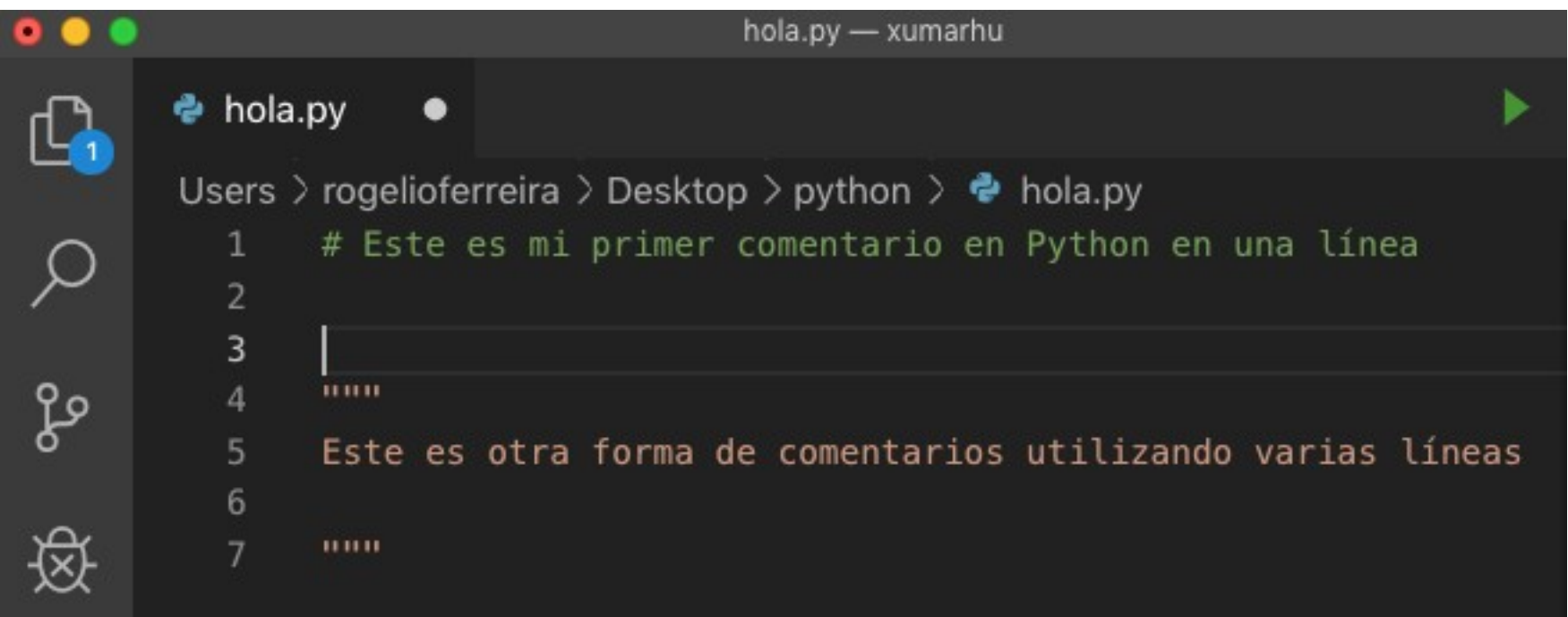

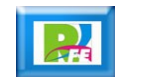

Tipos de Datos

## Enteros (int)

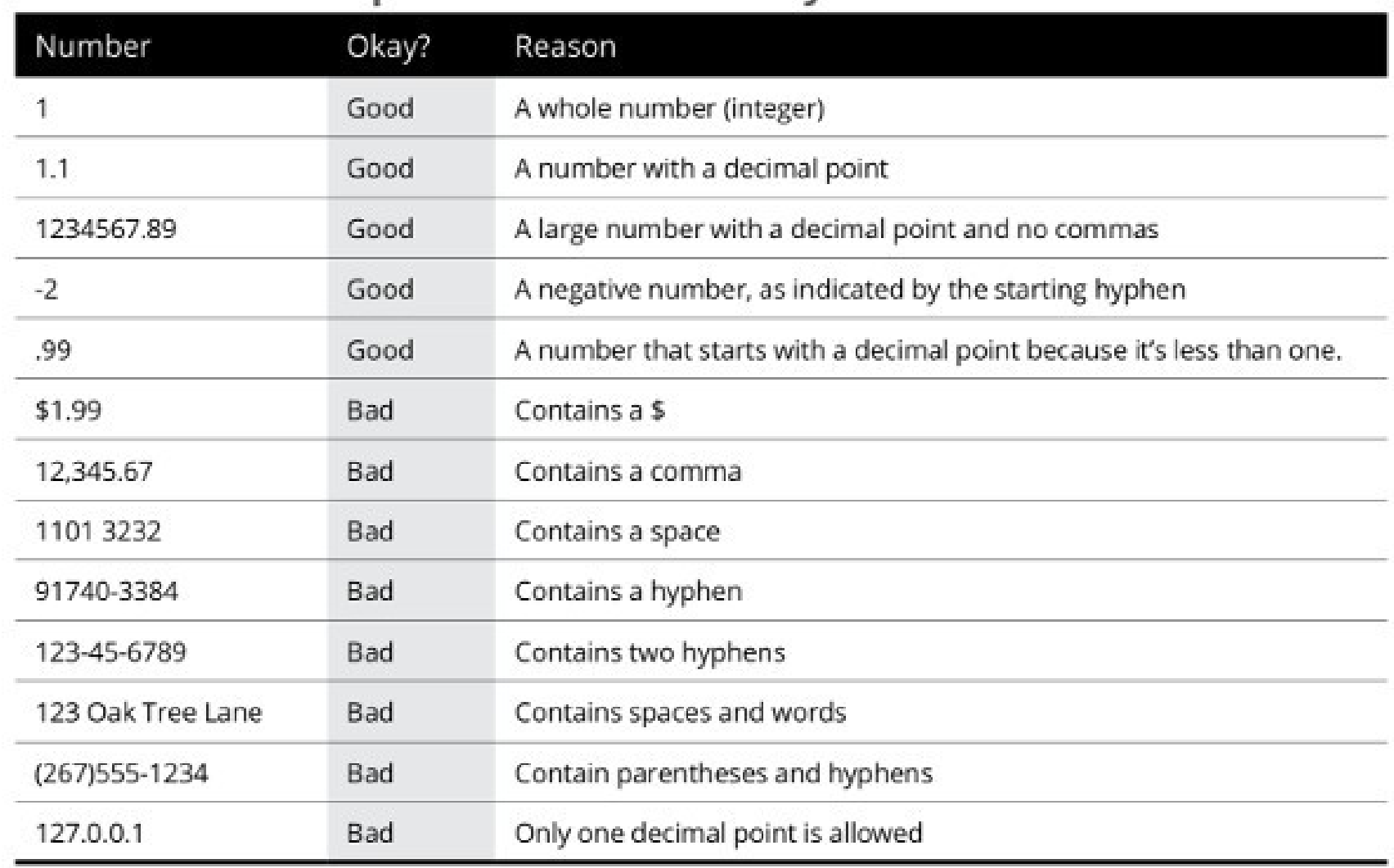

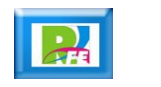

### Cadenas (strings)

"Hi there, I am a string" 'Hello world' "123 Oak Tree Lane"  $"$ (267) 555-1234" "18901-3384"

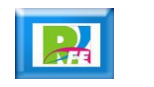

#### Boleanas (boolean)

## $x = True$

#### $X = False$

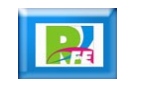

# Variables

#### Asignación de valores a variables

#### variablename = value

$$
x = 10
$$

#### $user_name = "Alan"$

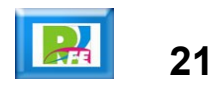

#### Manejo de variables

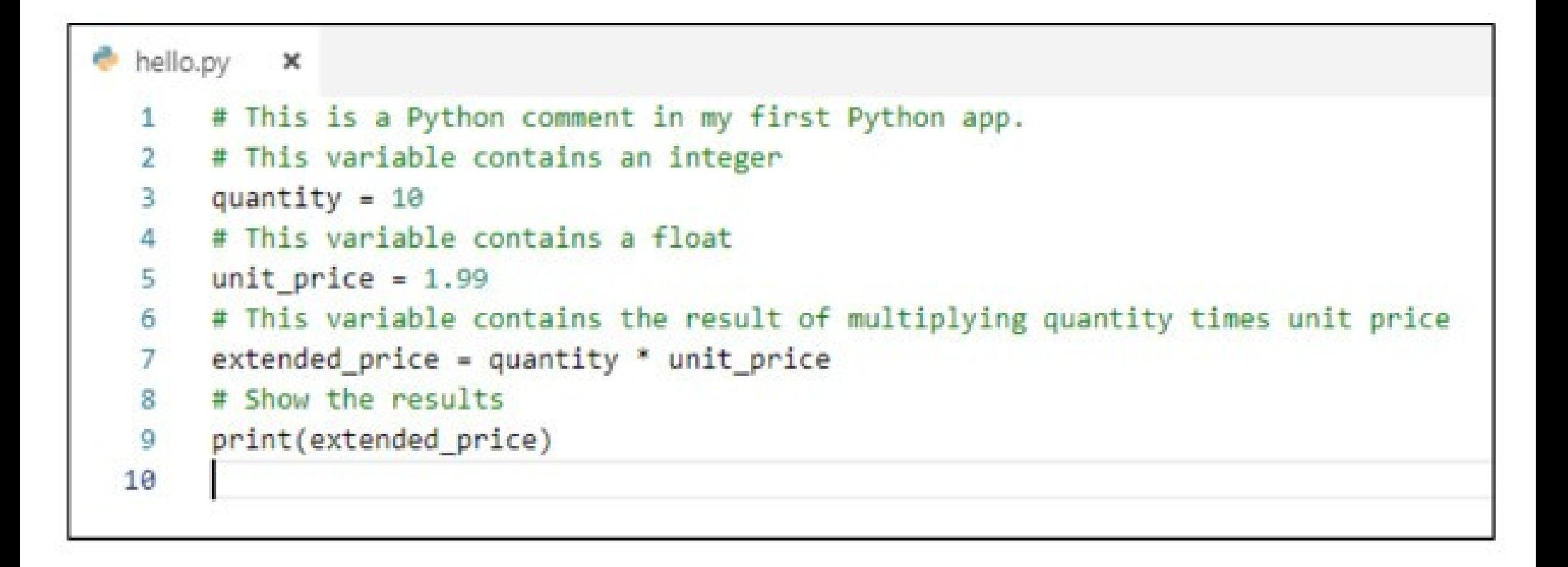

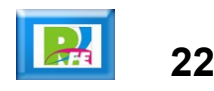

Operadores

#### Operadores Aritméticos

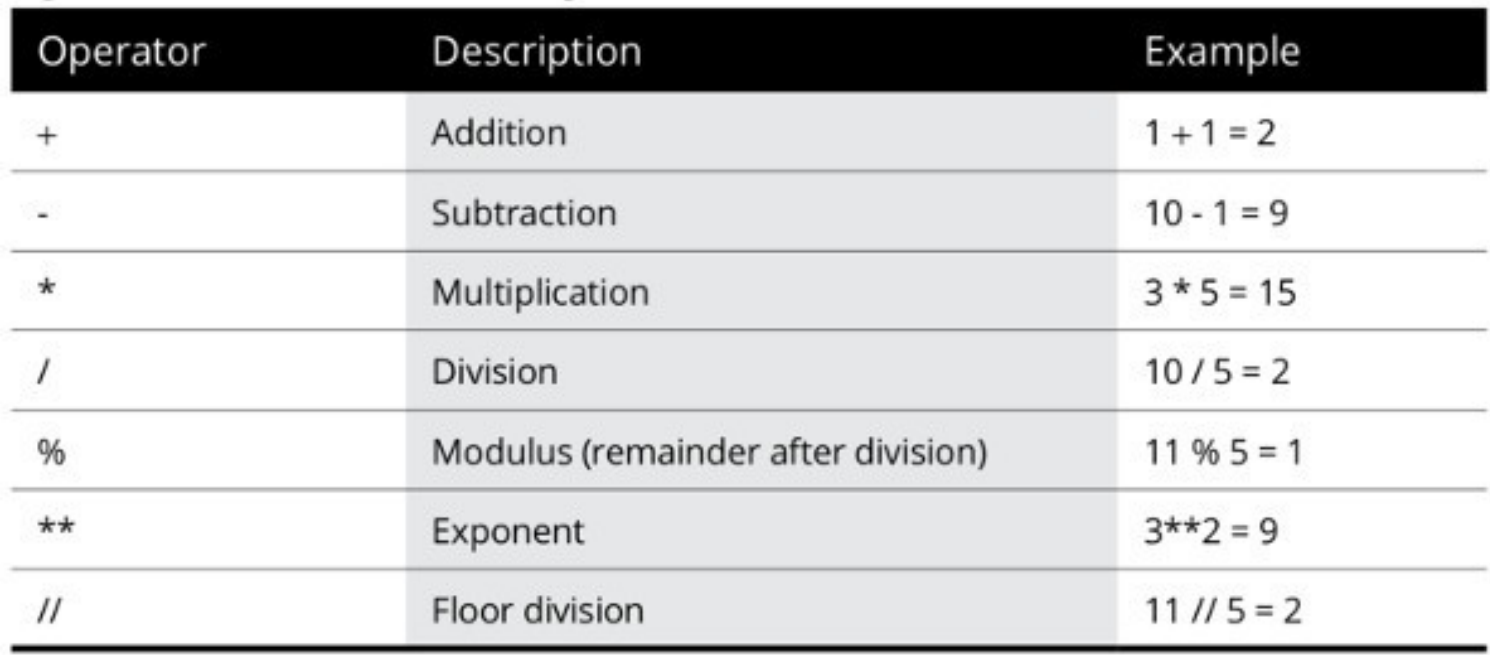

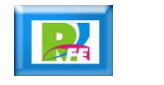

#### Operadores de comparación

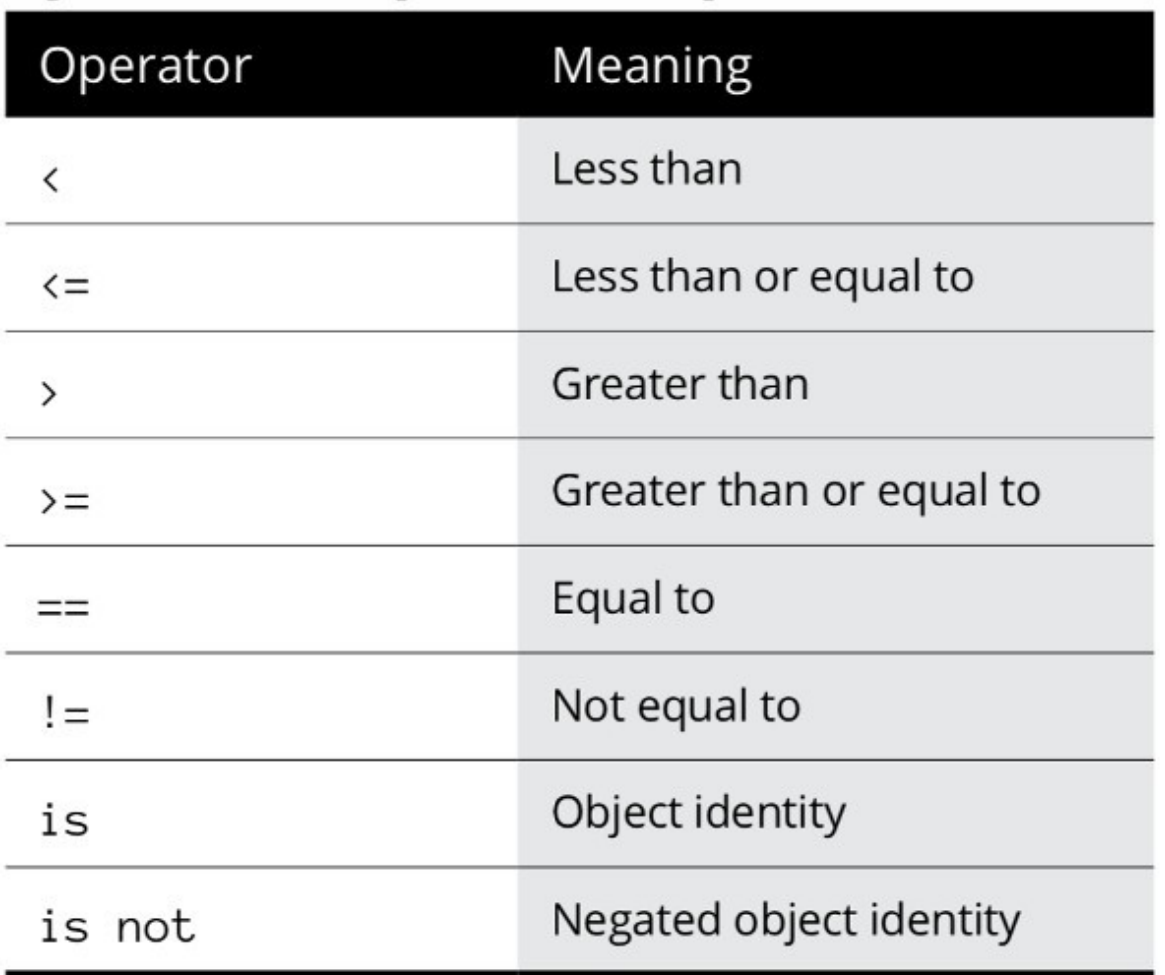

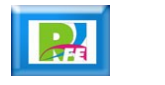

#### Operadores Boleanos

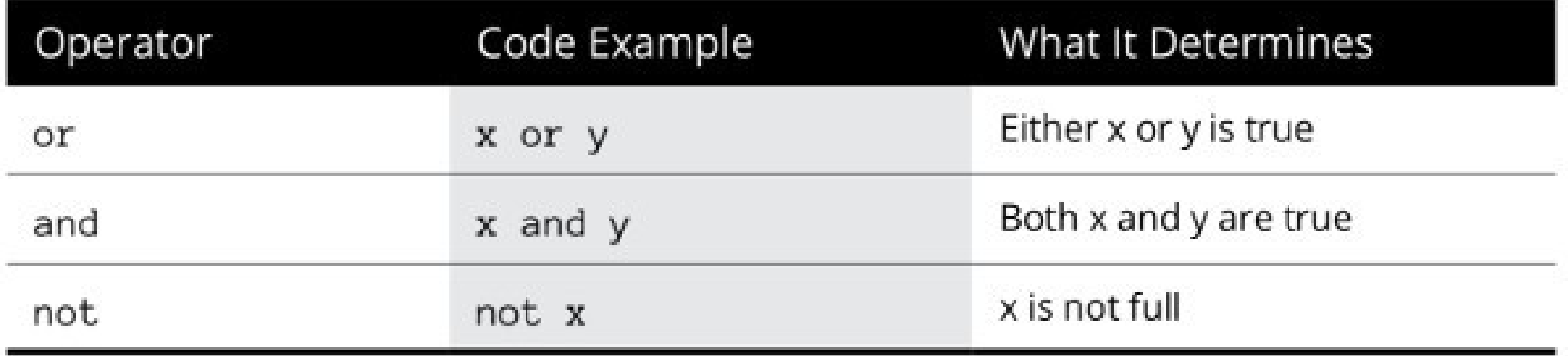

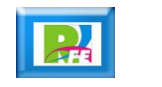

Toma de Decisiones

#### Toma de decisiones (if)

 $num = 10$ if num  $> 0$ : print("Positive number") else: print("Negative number")

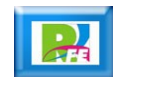

**Ciclos** 

#### Ciclos de enteros

$$
for x in range(7):print(x)print("All done")
$$

0  $\overline{1}$  $\overline{2}$ 3  $\overline{4}$ 5 6 All done

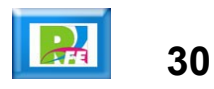

#### Ciclos de un rango de enteros

$$
\begin{array}{l}\n\text{for x in range(1, 10):} \\
\text{print(x)} \\
\text{print("All done")}\n\end{array}
$$

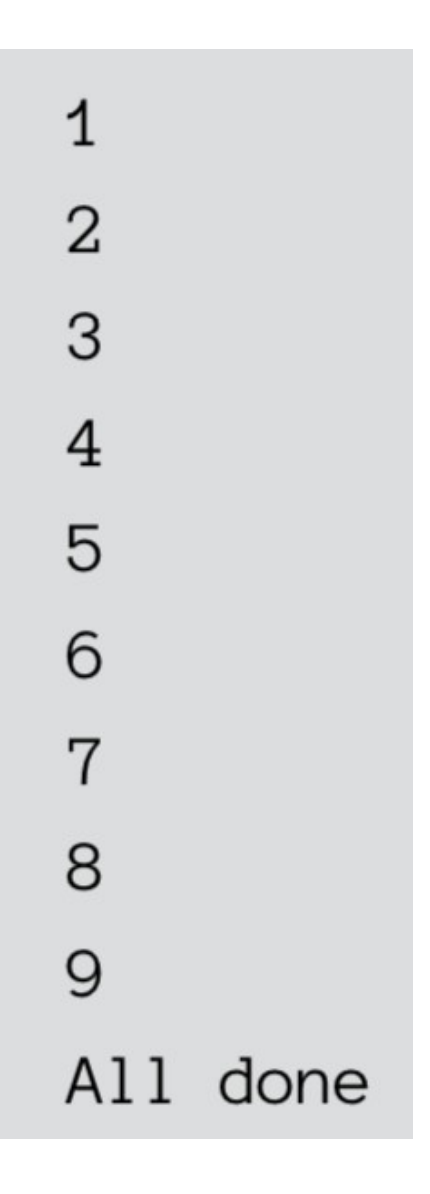

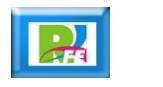

### Ciclo de una cadena

for x in "snorkel":  $print(x)$ print("Done")

S n  $\Omega$  $\mathbf r$ k e Done

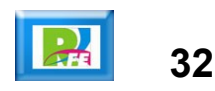

#### Ciclo de una lista

for x in ["The", "rain", "in", "Spain"]:  $print(x)$ print("Done")

The rain in Spain Done

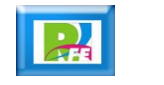

Ciclos condicionales

### Ciclos condicionales (while)

```
counter = 65while counter \leq 91:
    print(str(counter) + "-" + chr(counter))counter += 1print("all done")
```

```
65 = A66 = B67 = C68 = D69 = F70-E
```
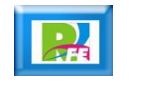

Funciones integradas

#### Funciones integradas

**Python cuenta con algunas funciones ya integradas al lenguaje:**

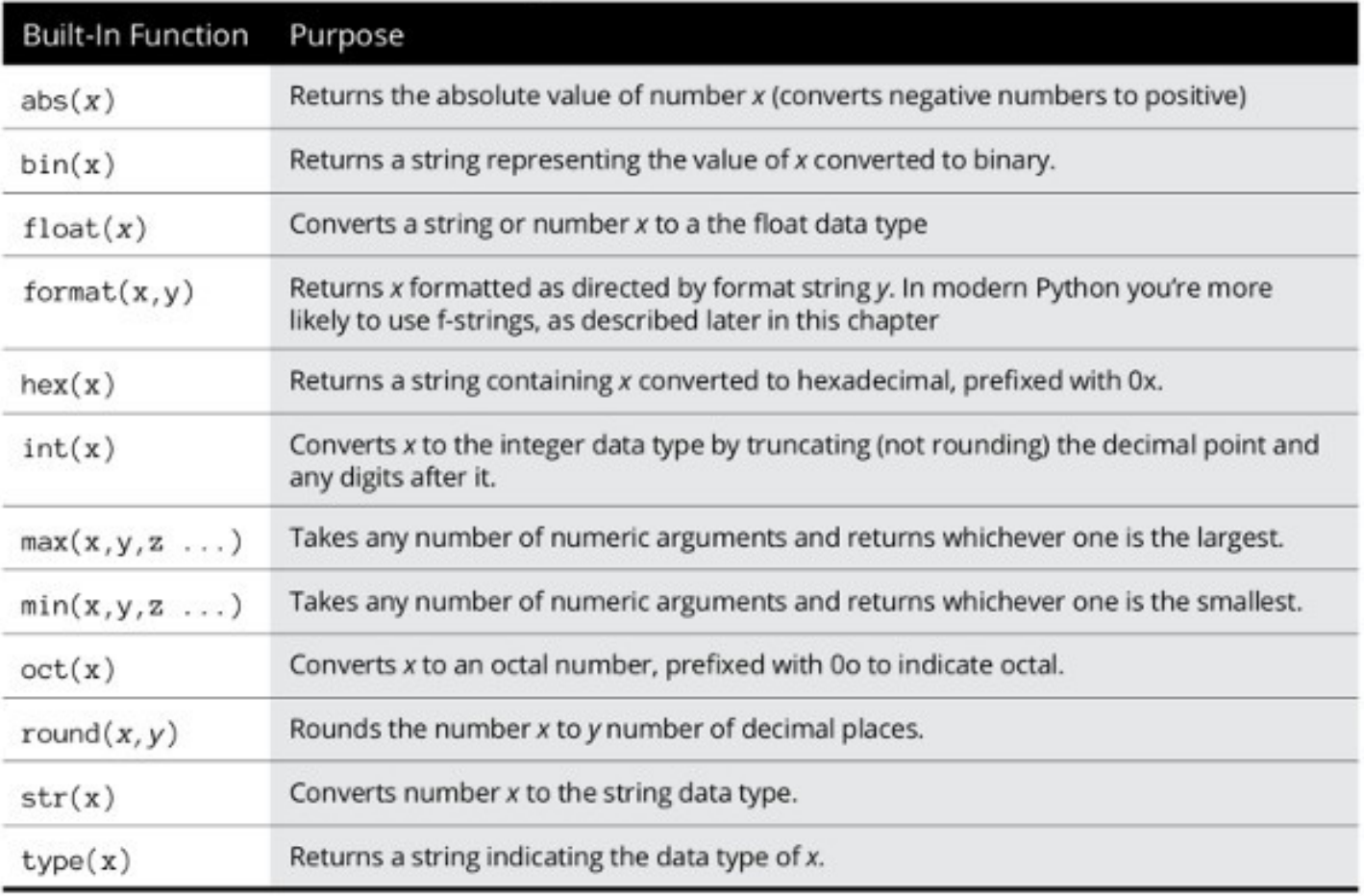

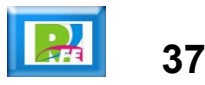

Funciones matemáticas

#### Funciones matemáticas (1)

**La librería "math" cuenta con algunas funciones:**

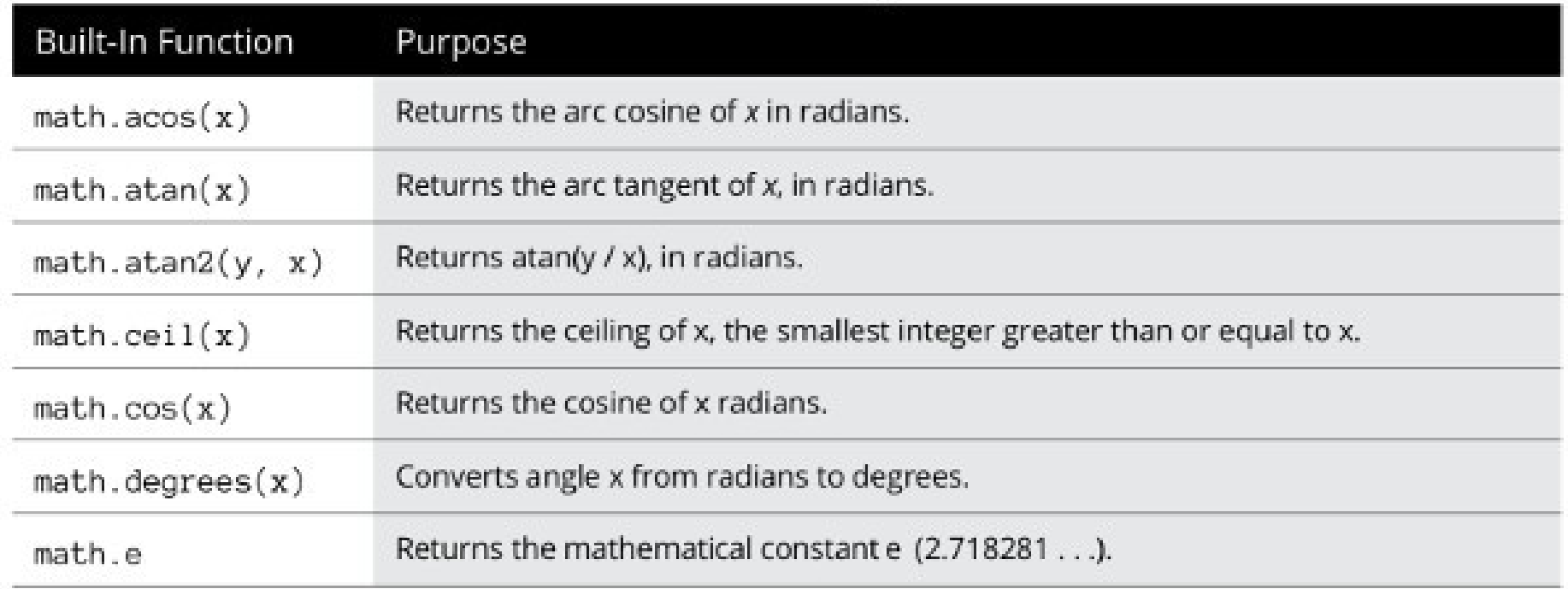

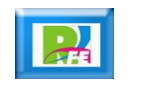

### Funciones matemáticas (2)

**La librería "math" cuenta con algunas funciones:**

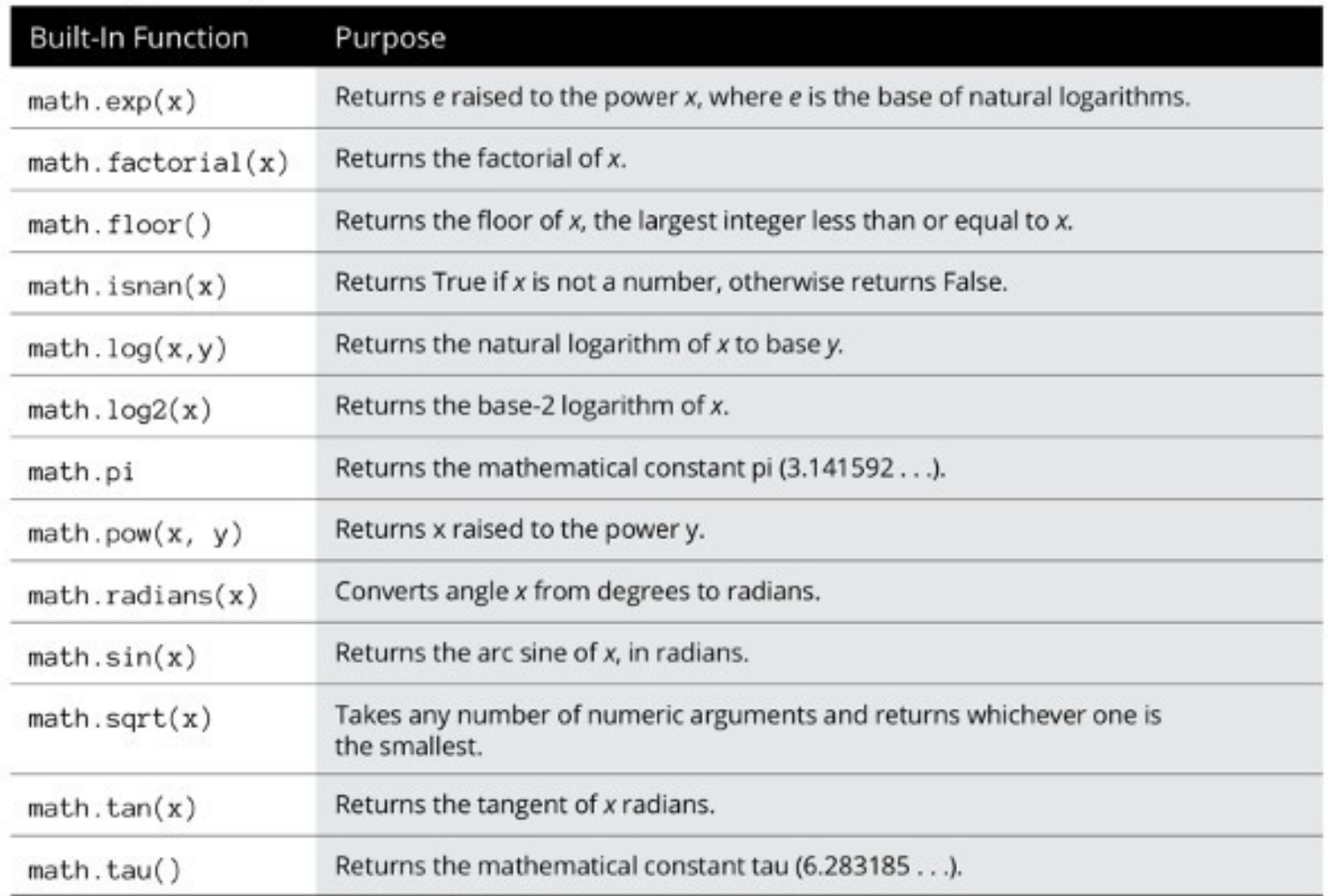

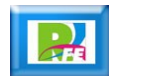

Binario, Octal y **Hexadecimal** 

#### Binario, Octal y Hexadecimal

 **Python cuenta con funciones para manejar estos números:**

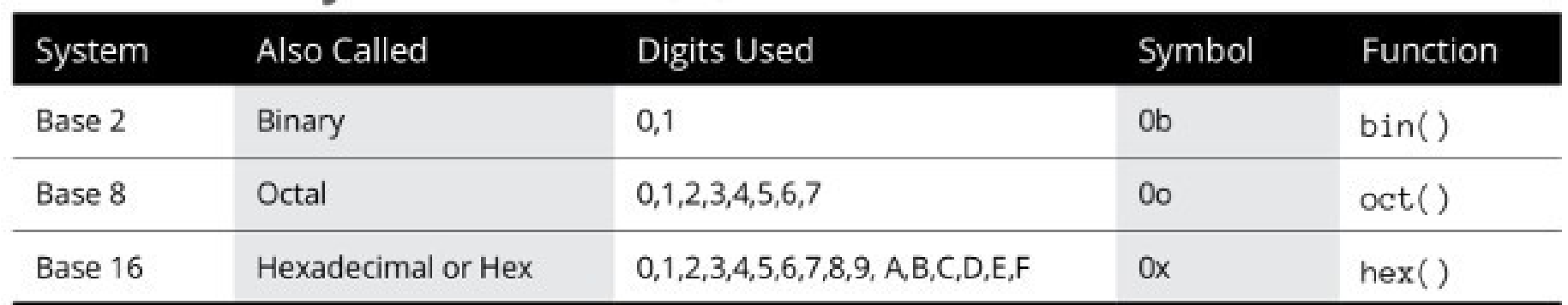

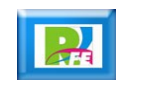

Manejo de Cadenas

### Manejo de cadenas (1)

**Python cuenta con funciones para manejo de cadenas:**

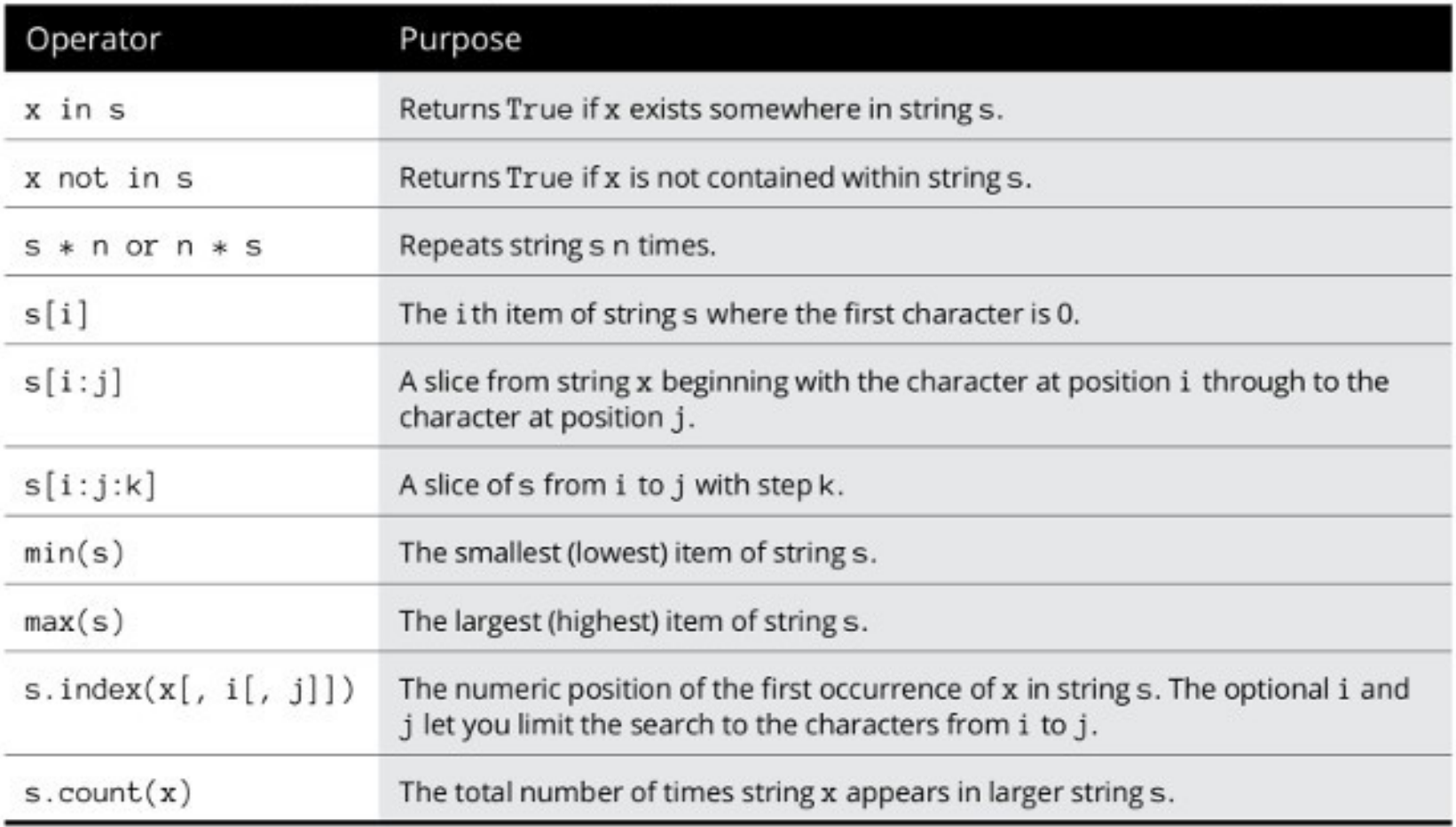

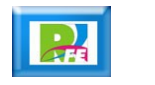

### Manejo de cadenas (2)

#### **Python cuenta con funciones para manejo de cadenas:**

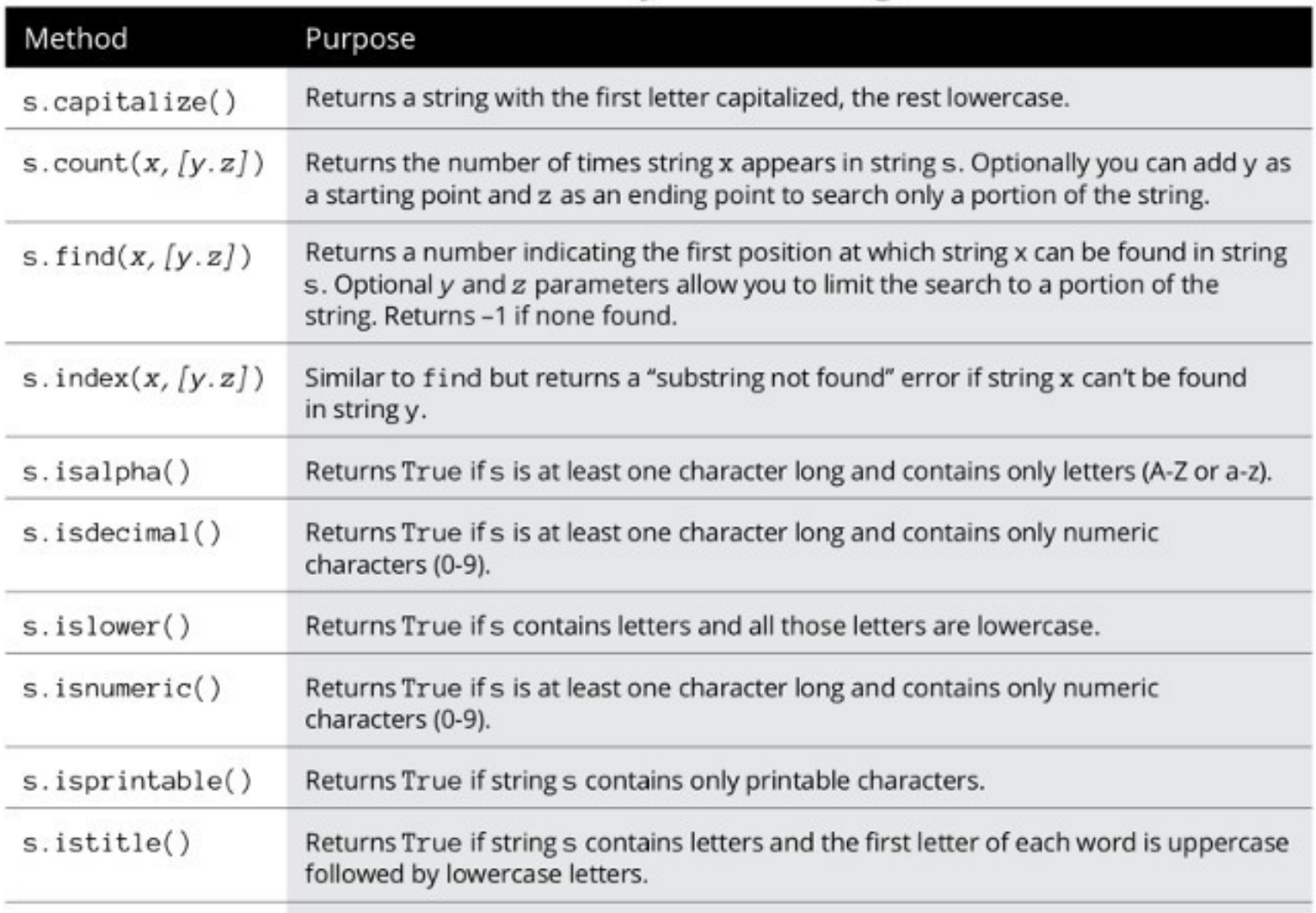

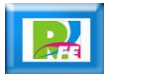

### Manejo de cadenas (3)

#### **Python cuenta con funciones para manejo de cadenas:**

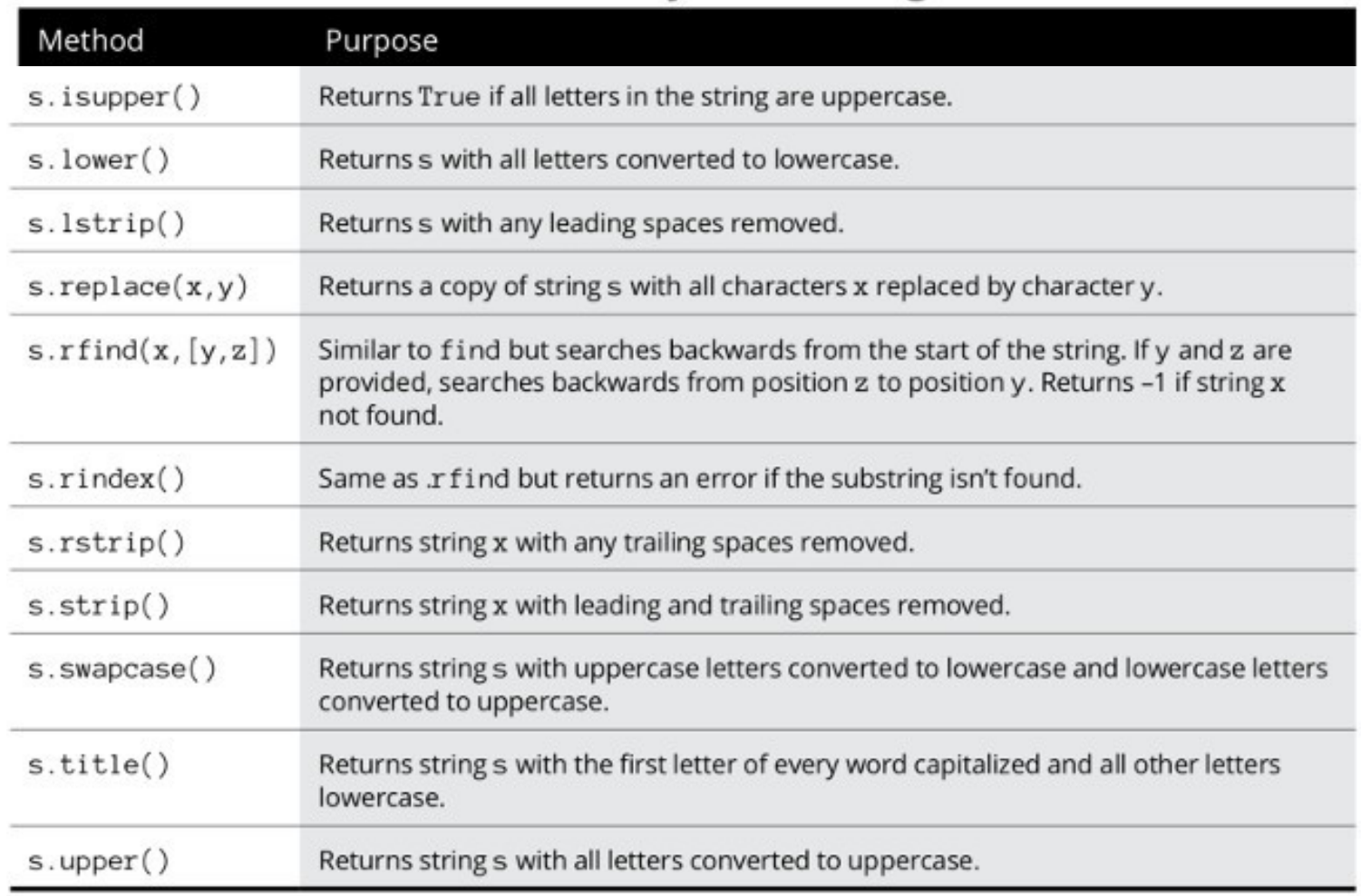

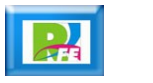

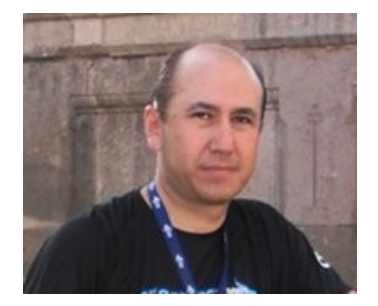

#### *Rogelio Ferreira Escutia*

*Instituto Tecnológico de Morelia Departamento de Sistemas y Computación*

- *Correo: rogelio@itmorelia.edu.mx rogeplus@gmail.com*
- *Página Web: http://sagitario.itmorelia.edu.mx/~rogelio/ http://www.xumarhu.net/*
- *Twitter: http://twitter.com/rogeplus Facebook: http://www.facebook.com/groups/xumarhu.net/*